# **NEMES TIHAMÉR PROGRAMOZÓ VERSENY (OKTV) II. FORDULÓ**

## **KÉP FELADAT**

Ugyanarról a területről két időpontban készítettünk fényképet. A fényképek négy széléről le szeretnénk vágni azt a részt, amelyek egyformák.

Készíts programot (kep.pas,…), amely megadja, hogy a kép 4 széléről maximum mekkora téglalapok vághatók le!

A kep.be szöveges állomány első sorában a fényképek sorainak és oszlopainak száma van (1≤N,M≤1000) egy szóközzel elválasztva. A következő N sorban az első kép, az azt követő N sorban a második kép képpontjai vannak. Minden sor M képpont leírását tartalmazza, egymástól egy-egy szóközzel elválasztva. A képpontokat egy 0 és 255 közötti fényességértékkel adjuk meg.

A kep.ki szöveges állomány első sorába a legnagyobb balról, alulról, jobbról, illetve felülről levágható téglalap szélességét kell kiírni!

Példa:

kep.be kep.ki

8 10 1 1 3 2

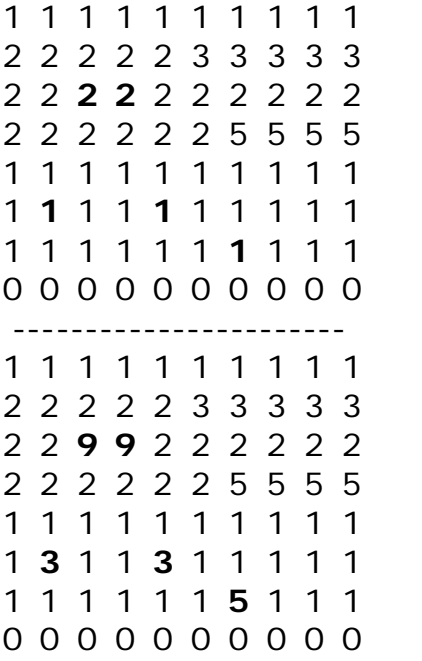

#### **Megjegyzés a feladat megoldása előtt:**

Ezen a szép versenyfeladaton első pillantásra talán nem is látszik, milyen fontos szegmensét fedi le életünknek. A feladatban meghatározott elv ugyanis lehetővé teszi műholdak által készített nagyfelbontású képek gépi elemzését, a képek azon parányi részterületeinek automatikus kiválasztását, melyeken az esetleg néhány perccel korábban készült felvételekhez képest megváltozott a Földfelszín, elmozdultak a tereptárgyak (pl. földcsuszamlás).

### **A feladat megoldása:**

A megoldást szolgáltató kódot fokozatosan építjük fel.

Programunk első változatában mindössze arra törekszünk, hogy hibátlanul be tudjuk olvasni az adatokat a *kepbe.txt* külső szöveges minta állományból. Egyelőre megelégszünk 100 x 100 pixeles képek feldolgozásával. A zöld színnel jelölt sorokban lévő kód ellenőrzési célokat szolgál: visszaíratjuk a beolvasott állományt a képernyőre.

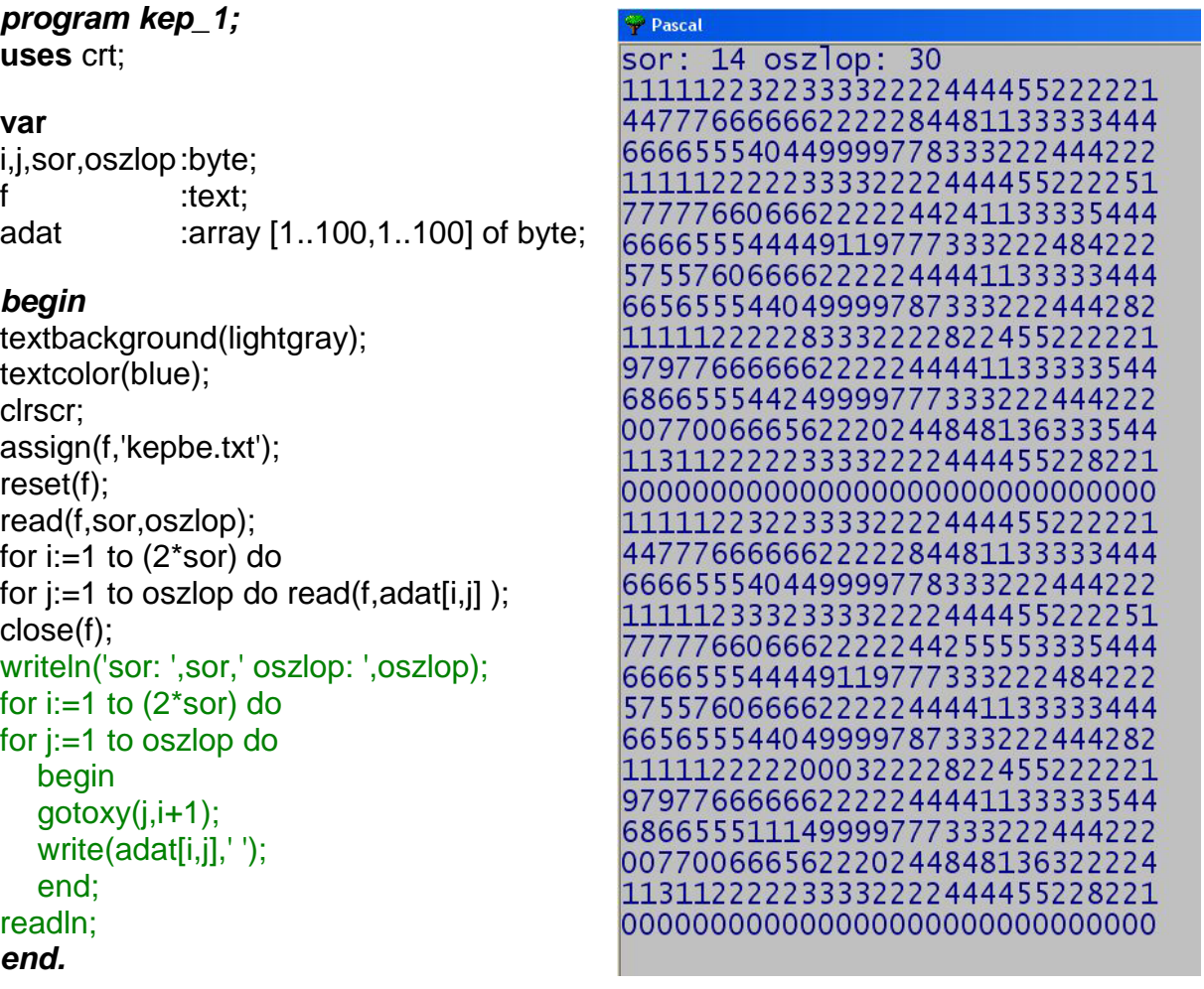

A második változatban a beolvasási procedúrát két részre bontjuk. A második kép pontértékeinek beolvasásakor mindjárt össze is hasonlítjuk az értékeket a megfelelő első képbeli értékekkel. Ha egyezést találunk 0 értéket, egyébként 1 értéket írunk az adatmátrix második részébe, a megadott értékek helyett. Így tiszta, áttekinthető képet kapunk a nem-egyezési helyekről. Egyúttal a megoldást is le tudjuk olvasni (6 2 1 3), legalábbis ebben a kisméretű mintamátrixban.

#### *program kep\_2;*

**uses** crt;

#### **var**

i,j,sor,oszlop:byte; f :text:

adat :array [1..100,1..100] of byte;

#### *begin*

textbackground(lightgray); textcolor(blue); clrscr; assign(f,'kepbe.txt'); reset(f); read(f,sor,oszlop); for i:=1 to sor do for  $i:=1$  to oszlop do read(f, adat[i,j]); for i:=sor+1 to (2\*sor) do for j:=1 to oszlop do begin  $read(f, adat[i, j])$ ; if adat[i,j]=adat[i-sor,j] then  $adat[i, j]:=0$ else adat[i,j]:=1; end; close(f); writeln('sor: ',sor,' oszlop: ',oszlop); for i:=sor+1 to (2\*sor) do for j:=1 to oszlop do begin gotoxy(j,i+1); write(adat[i,j],''); end; readln; *end.*

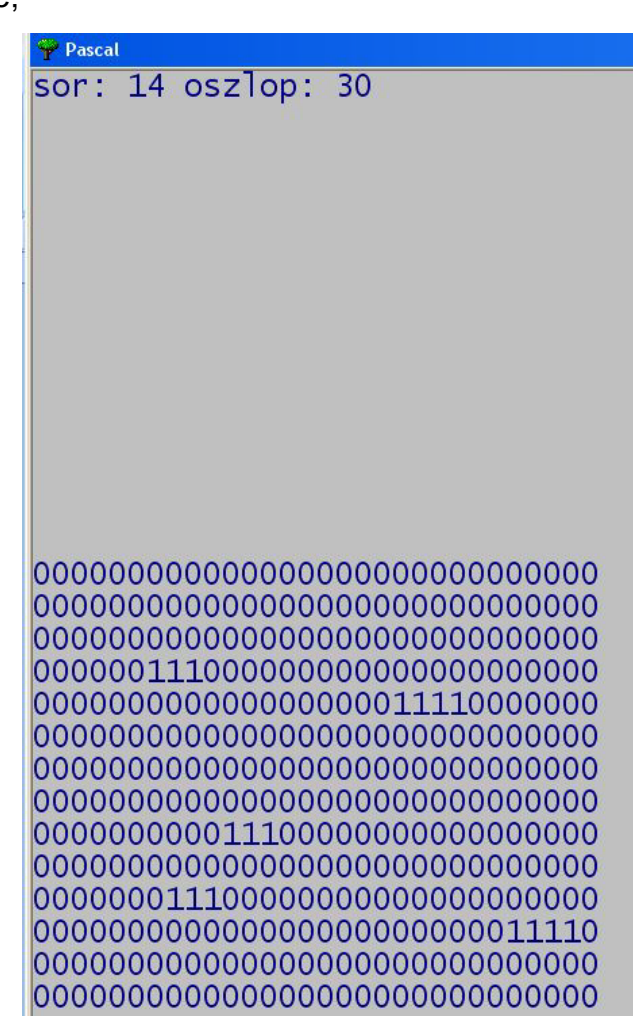

Harmadik fejlesztési lépésünk, hogy az összehasonlítások során feljegyezzük az adatmátrix azon elemeinek indexeit, ahol a képpont értéke megváltozott az eredetihez képest. Pontosabban alkalmazzuk a minimum és maximum kiválasztási tételt, külön a sorok és külön az oszlopok indexeire. Végül is kinyerjük a változási helyek indexeinek szélsőértékeit.

#### *program kep\_3;*

**uses** crt;

#### **var**

i,j,sor,oszlop :byte; f : text: adat :array [1..100,1..100] of byte; smin,smax,omin,omax:integer;

#### *begin*

```
textbackground(lightgray);
                                  \blacktriangleright Pascal
                                 sor: 14 oszlop: 30textcolor(blue);
clrscr;
smin:=101;omin:=101;smax:=0;omax:=0;
assign(f,'kepbe.txt');
reset(f);
read(f,sor,oszlop);
for i:=1 to sor do
for i:=1 to oszlop do read(f, adat[i, j]);
for i:=sor+1 to (2*sor) do
for j:=1 to oszlop do
   begin
  read(f, adat[i, j]);
                                  if adat[i,j]=adat[i-sor,j] 
                                 then adat[i, j]:=0else begin
                                 0000001110000000000000000000000
                                 0000000000000000000011110000000
        adat[i, i] := 1;if i\leqsmin then smin:=i;
                                 if i>smax then smax:=i;
                                 if i < omin then omin: =i;
                                 000000000011100000000000000000
        if j>omax then omax:=j;
                                 0000000111000000000000000000000
        end;
                                 000000000000000000000000000011110
   end;
                                 close(f);
                                 writeln('sor: ',sor,' oszlop: ',oszlop);
                                 6 2 1 3
for i:=sor+1 to (2*sor) do
for j:=1 to oszlop do
   begin
   gotoxy(j,i);
  write(adat[i,j],'');
   end;
write(omin-1,' ',2*sor-smax,' ',oszlop-omax,' ',smin-sor-1);
readln;
end.
```
Végezetül beillesztjük programunk végére a szöveges kimeneti állomány elkészítéséért felelős kódrészletet.

# *program kep\_4;*

**uses** crt;

#### **var**

i,j,sor,oszlop :byte;  $f, g$  :text; adat :array [1..100,1..100] of byte; smin,smax,omin,omax:integer;

### *begin*

textbackground(lightgray);

**…**

```
close(f);
writeln('sor: ',sor,' oszlop: ',oszlop);
```
**…**

```
readln;
rewrite(g);
write(g,omin-1,' ',2*sor-smax,' ',oszlop-omax,' ',smin-sor-1);
close(g);
end.
```
## **A megoldás folytatása:**

A feladat eredeti megfogalmazása szerint nagyméretű, akár 1000 x 1000 pixel méretű képállományok feldolgozását is meg kell tudnunk oldani! (Gondoljunk a NASA által a Világhálón nyilvánosságra hozott 4 000 x 10 000 pixeles nagyfelbontású képekre, melyeket űrszondájuk a Mars felszínéről közvetlen közelről készített.) Az eddigi megoldási változatokban a kétdimenziós tömbként definiált adatmátrix változónkra (*adat[1..100,1..100] of byte*) legfeljebb 100 x 100 pixeles képek feldolgozását bízhattuk, pedig változónk mérete már ekkor is 10 000 byte volt. Ha a feladat feltételeinek megfelelő 1 000 x 1 000-es (vagy még ennél is nagyobb) mátrix változót szeretnénk létrehozni, azt a fordító 16 bites címsínnel rendelkező processzort használva egyszerűen nem engedi. Ekkor ugyanis a maximális adatméret csak 64 kbyte lehet. (hibaüzenet: *Structure too large!*) Ha 32 bites processzorral dolgozunk és emuláljuk a Pascalt, az operációs rendszer a futtatókörnyezethez "atyai" módon, tudtunk nélkül további memóriaterületeket rendel, így az előbb említett hibaüzenetet – legalábbis egy viszonylag tág határig – nem tudjuk kikényszeríteni. Mindazonáltal továbbra is elvi kérdés marad, mit kezdhetünk óriás méretű állományokkal, hiszen nincs az a memória méret, melyhez ne lehetne olyan feladatot találni, amellyel ne tudnánk túlcsordulást előidézni. (Szimuláljuk pl. a több ezer milliárd csillagot tartalmazó galaxis halmazok klasztereinek mozgását a sötét anyag, az úgynevezett "Nagy Mozgató" hatása alatt – lásd *Lainakea szuperklaszter* szimuláció - 2014)

Négyzetes mátrixszal számolva, és feltételezve, hogy a megengedett foglalási határ a maximális igény n-ed része, eddig megírt programunk a maximálisan lehetséges képméretnek csak  $1/n^2$  részét tudia "szkennelni". Egy ilyen részletekben történő vizsgálat a megfelelő indexek kinyerését jelentősen bonyolítaná. Megoldásunk egy további problémája, hogy a második kép mátrixában, amelyben a 0-1 konverziót megvalósítottuk, a sorindexeken y-irányú transzformációt kellett végrehajtani a helyes konvex burok kinyeréséhez. (A matematikában a mátrix elemek első indexe a sorindex, a második az oszlopindex. A számítógépes grafikai alkalmazásokban azonban a karakterek illetve pixelek első koordinátája az x koordináta ugyan, de ez a képernyőelem oszlop koordinátáját, míg a második y koordináta a sor koordinátáját adja meg, ráadásul felülről lefelé növekedve. Ezért kellett a kiíratásnál megcserélni az i és j koordinátaváltozókat.)

## **Óriás képek:**

Ha figyelembe akarjuk venni az adatmátrix méretére vonatkozó, esetleg a fizikai valóságban is létező korlátozást (64 kbyte), kísérletezhetünk négyzetes mátrix helyett (250x250) téglalap mátrixszal (1000x50). Ekkor ugyan mentesülünk az index tartományok változásának x irányú nyomon követésétől. azonban előre olvasási problémába ütközünk. Az első sor képpontjainak esetleges változását csak akkor tudjuk megállapítani, ha ismerjük az 1001-edik sor adatait, ezek azonban még nincsenek beolvasva. Eljutva az 1001-edik sorig, viszont már rég el kellett dobnunk az első sor adatait, hiszen nincs memóriakapacitásunk annak őrzésére. Ekkor tehát csak egyet tehetünk: mivel a szöveges állományokban nem lehet sorokat indexelni, azaz nem tudjuk közvetlenül elérni az 1001-edik sort, az első sor olvasása után végig kell olvasnunk 999 sort feleslegesen, "üres" beolvasással, eldobva az olvasott értékeket, hogy a fájlmutató a megfelelő sorra érkezzen. Az összehasonlítások elvégzése után a *reset(f)* paranccsal a fájl elejére állunk és üres olvasással a fel nem dolgozott második sorra pozícionálunk, majd újabb 999 sor üres olvasásával eljutunk az 1002-edik sorhoz, és így tovább. Ezt ciklikusan további 998-szor ismételve célhoz érünk. Ez azonban, mondhatni, kíméletlen megoldás. Nem kíméljük ugyanis winchesterünk író-olvasó fejét. Próbálkozzunk tehát a következő megoldással: vágjuk ketté állományunkat fizikailag. Olvassuk be az első ezer sort egyszer és dobjuk el az olvasott értékeket, majd folytatva az állomány olvasását az 1001-edik sortól, soronként írjuk új állományba (pl.: kepbe2.txt) a második kép adatait. Ezután egyszerre megnyitva és egyetlen ciklusban olvasva a két képállomány azonos sorait, alkalmazzuk a konvex burok kinyerésére említett megoldási ötletünket. Elég egy egysoros ezerelemű tömböt foglalni és az y irányú transzformációtól is mentesülni fogunk. Sőt, ha jobban belegondolunk, elegendő mindössze két darab byte típusú változót foglalnunk (adat1, adat2), hiszen a két kép egy-egy azonos indexű elemét kell csak az összehasonlítás idejére a memóriában tartanunk. Egymillió byte helyett tehát csak két byte-ot foglalunk. Eltekinthetünk a 0-1 konverziótól is. Az óriás állomány adatait sem íriuk vissza a képernyőre:

# *program kep\_5;*

**uses** crt;

**var** i,j,sor,oszlop :byte; f,g :text; adat1,adat2 :byte; smin,smax,omin,omax:integer;

### *begin*

```
assign(g,'kepbe2.txt');
rewrite(g):
assign(f,'kepbe.txt');
reset(f);
read(f,sor,oszlop);
for i=1 to sor do
for i:=1 to oszlop do read(f, adat1);
for i:=sor+1 to (2*sor) do
for j:=1 to oszlop do
   begin
   read(f,adat1);
   if j=oszlop then write(g,adat1,chr(13),chr(10)) // ¶ elhelyezése a sor végén
               else write(g,adat1,' ');
   end;
close(f);
close(g);
textbackground(lightgray);
   …
close(f);
{ }
rewrite(g):
write(g,omin-1,' ',2*sor-smax,' ',oszlop-omax,' ',smin-sor-1);
close(g);
end.
```
## **Tesztelés**

Teszteljük programunkat különböző állományokkal. Létrehozhatunk ilyen teszt állományokat például wordpad szövegszerkesztővel is. Ügyeljünk a specifikáció betartására: az első sorban két szám állhat, szóközzel elválasztva, majd ezt kövessék a pixelek fényesség adatai. A teszt állományok akkor jók, ha lefedik a feladattér szingularitásait. Egy absztrakt tér egy elemét szingulárisnak nevezzük, ha ott a tér elemein értelmezett operátor viselkedése lényegesen eltér a közeli elemeken végzett operációs viselkedéshez képest.(Az 1/x függvénynek például szinguláris pontja az x = 0 érték.) Ezért a következő tesztállományokat célszerű elkészíteni: egyetlen pontból álló képállomány (1 1¶szám1¶szám2), egyetlen sorból illetve egyetlen oszlopból álló képállomány. A képállományok szövegfájlokban tárolt pixeladatai egyszer legyenek teljesen azonosak egyszer különbözőek, a különböző képek egyszer egy különbséget, egyszer több különbséget tartalmazzanak. Az "egykülönbség" eseteknél a különböző értékek helye legyen egyszer belső egyszer szélső pont.